## **B.Com. Information Technology Practical syllabus Semester I**

## **Objectives:**

To equip students with the healthy practices and efficient use of information technology services , tools and modern devices.

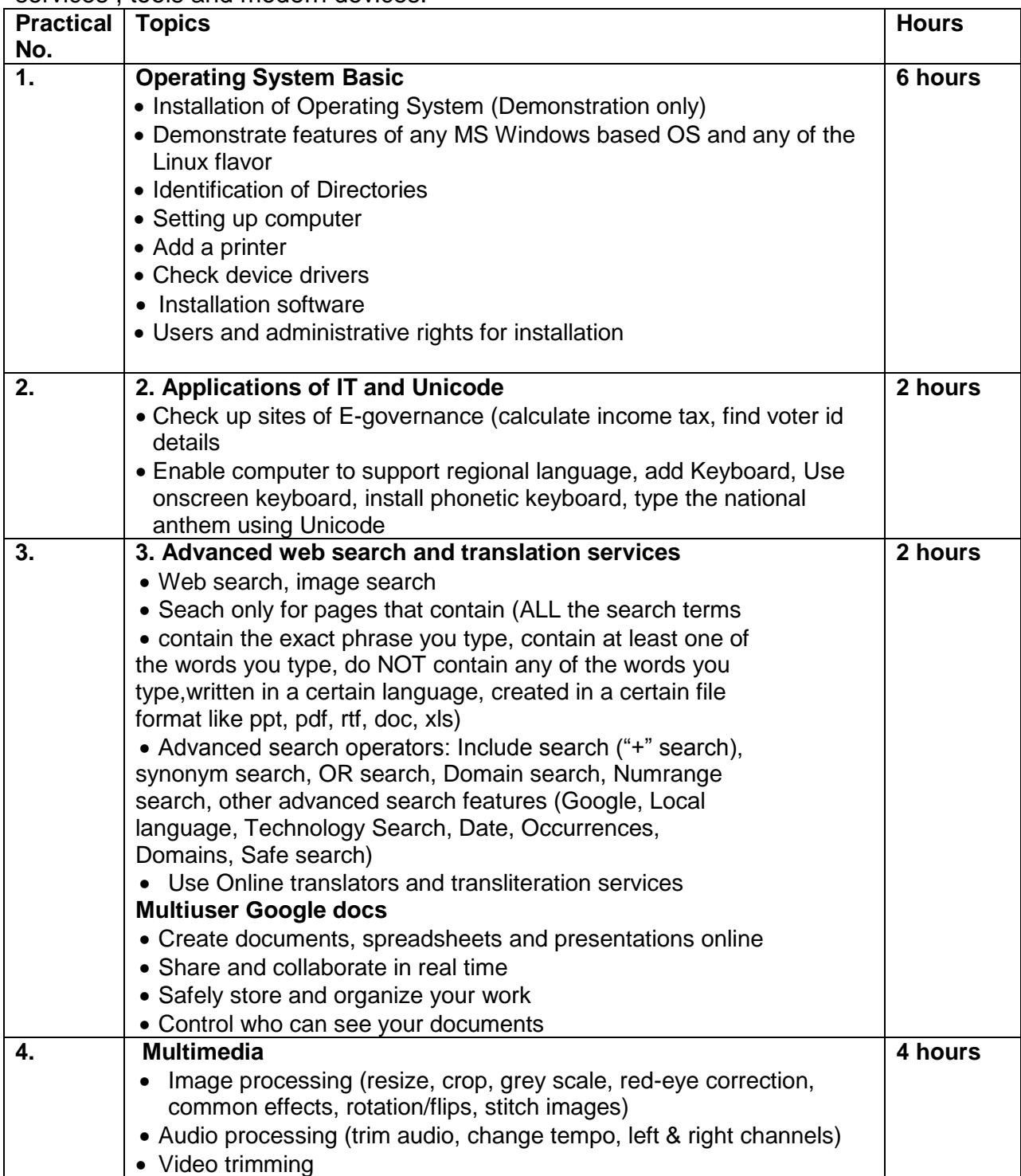

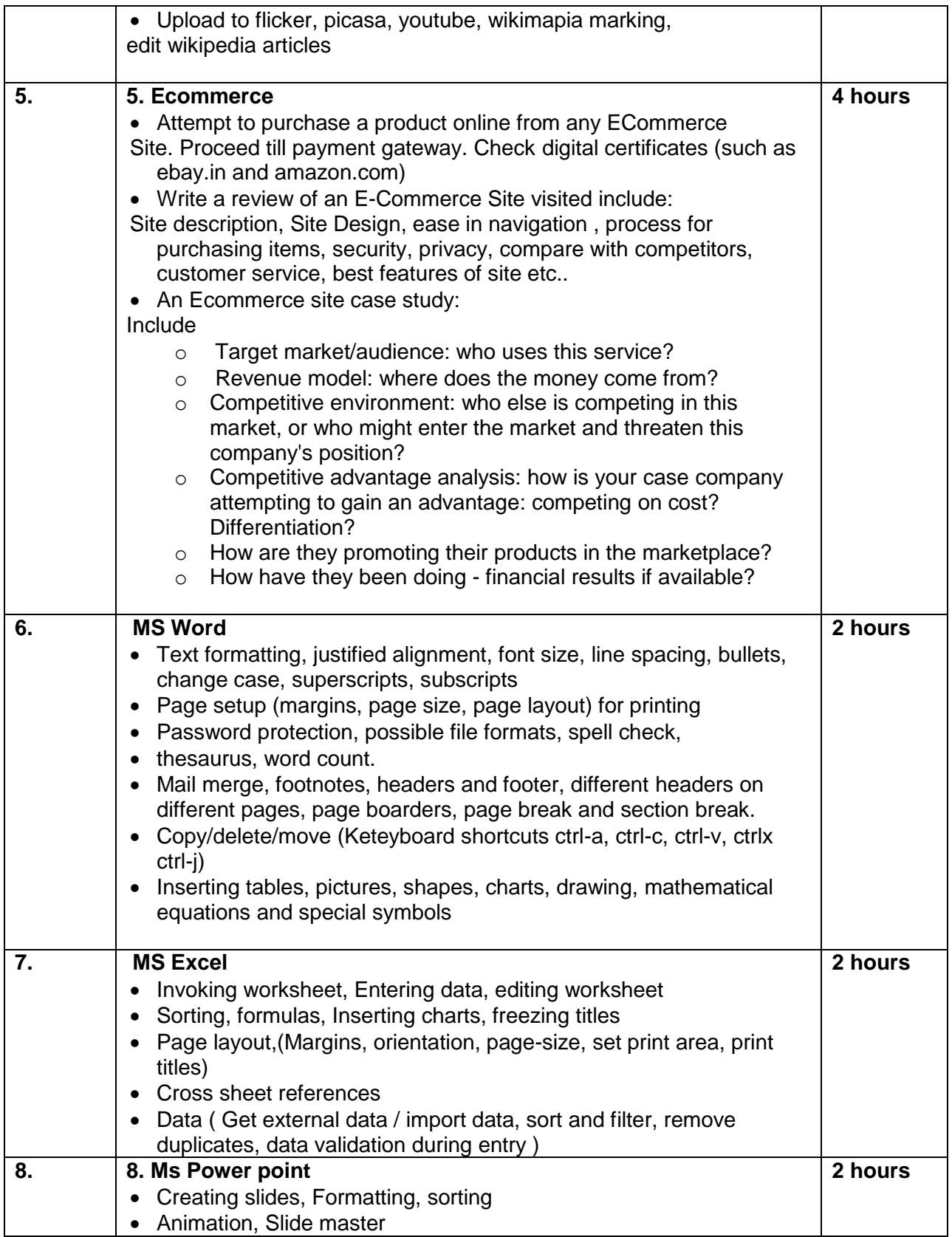